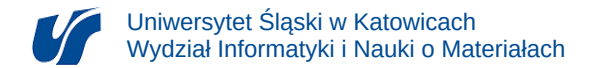

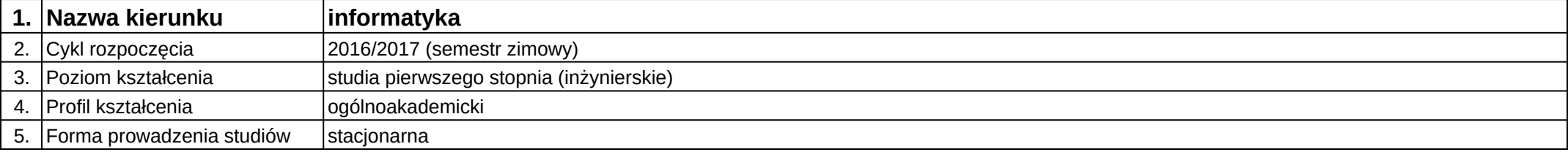

## **Moduł kształcenia:** Metodyki programowania

**Kod modułu:** 08-IO1S-13-MP

## **1. Liczba punktów ECTS:** 5

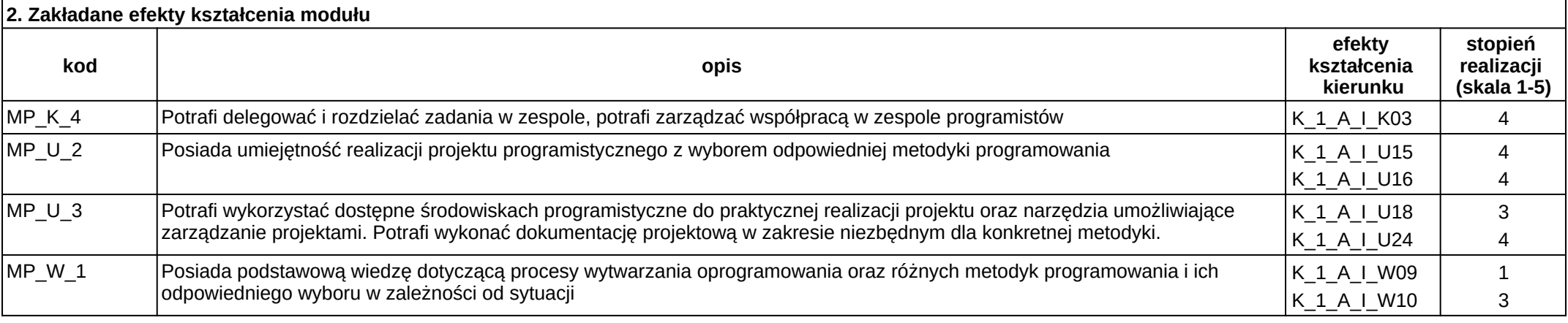

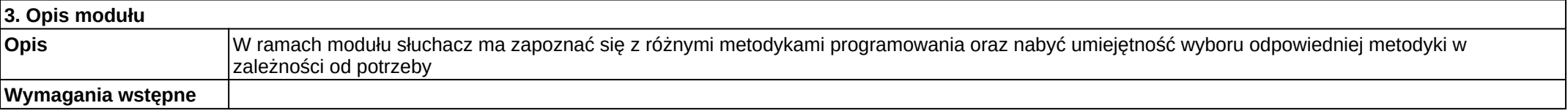

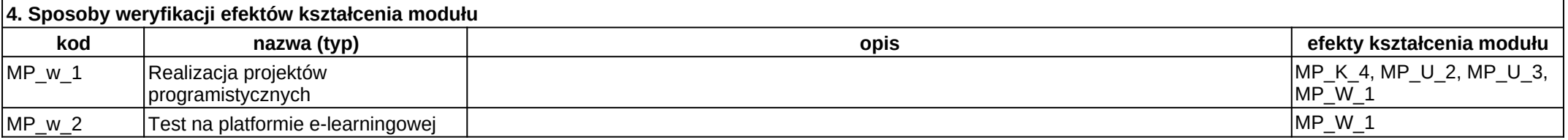

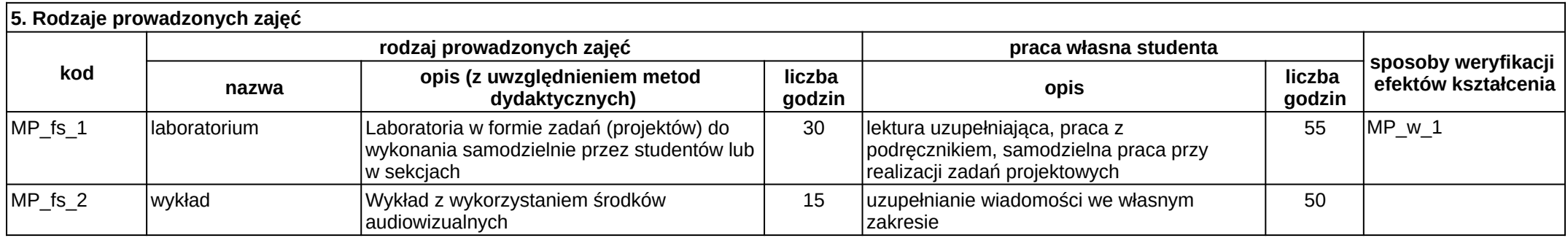